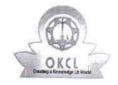

## eVidyalaya Half Yearly Report

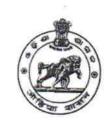

Department of School & Mass Education, Govt. of Odisha

| U_DISE : 21211222003         | District : KANDHAMAL             | Block : TUMUDIBANDHA   |
|------------------------------|----------------------------------|------------------------|
| Report Create Date : 00      | JL<br>00-00-00 00:00:00 (42905)  | TOMODIBANDH            |
|                              |                                  | <b>建筑,这是人主义</b> 经验,他们是 |
| 11.16.74 1 2                 | general_info                     |                        |
| » Half Yearly Report No      |                                  | 10                     |
| » Half Yearly Phase          |                                  | 1                      |
| » Implementing               |                                  | IL&FS ETS              |
| » Half Yearly Pe             |                                  | 10/02/2018             |
| » Half Yearly Period till    |                                  | 04/01/2019             |
| » School Coordinator Name    |                                  | ASWINI<br>PRADHAN      |
|                              | Leaves taken for the follo       | wing Month             |
| » Leave Month 1              |                                  | October                |
| » Leave Days1                |                                  | 0                      |
| » Leave Month 2              |                                  | November               |
| » Leave Days2                |                                  | 0                      |
| » Leave Month 3              |                                  | December               |
| » Leave Days3                |                                  | 0                      |
| » Leave Month 4              |                                  | January                |
| » Leave Days4                |                                  | 0                      |
| » Leave Month 5              |                                  | February               |
| » Leave Days5                |                                  | 0                      |
| » Leave Month 6              |                                  | March                  |
| » Leave Days6                |                                  | 0                      |
| » Leave Month 7              |                                  | April                  |
| » Leave Days7                |                                  | 0                      |
|                              | Equipment Downtime               | Details                |
| » Equipment are              | in working condition?            | Yes                    |
| » Downtime > 4 \             |                                  | No                     |
| Action after 4 w             | orking days are over for Equipme |                        |
|                              | Training Details                 | 3                      |
| Refresher training Conducted |                                  | Yes                    |

| Refresher training Conducted Date            | 11/26/2018                                                                                                    |
|----------------------------------------------|----------------------------------------------------------------------------------------------------|
| If No; Date for next month                   | nile                                                                                                    |
| Educational content Deta                     | Yes                                                                                                    |
| e Content installed?                         | Yes                                                                                                    |
| SMART Content with Educational software?     | Yes                                                                                                    |
| Stylus/ Pens                                 | Yes                                                                                                    |
| USB Cable                                    | The state of the state of the s |
| Software CDs                                 | Yes                                                                                                    |
| User manual                                  | Yes                                                                                                    |
| Recurring Service Deta                       |                                                                                                    |
| Register Type (Faulty/Stock/Other Register)  | YES                                                                                                    |
| Register Quantity Consumed                   | 1                                                                                                    |
| » Blank Sheet of A4 Size                     | Yes                                                                                                    |
| » A4 Blank Sheet Quantity Consumed           | 2890                                                                                                    |
| » Cartridge                                  | Yes                                                                                                    |
| » Cartridge Quantity Consumed                | 1                                                                                                    |
| » USB Drives                                 | Yes                                                                                                    |
| » USB Drives Quantity Consumed               | 1                                                                                                    |
| » Blank DVDs Rewritable                      | Yes                                                                                                    |
| » Blank DVD-RW Quantity Consumed             | 25                                                                                                    |
| » White Board Marker with Duster             | Yes                                                                                                    |
| » Quantity Consumed                          | 6                                                                                                    |
| » Electricity bill                           | Yes                                                                                                    |
| » Internet connectivity                      | Yes                                                                                                    |
| » Reason for Unavailablity                   | The state of the state of the s |
| Electrical Meter Reading and General         | ator Meter Reading                                                                                                    |
| » Generator meter reading                    | 2154                                                                                                    |
| » Electrical meter reading                   | 1875                                                                                                    |
| Equipment replacement                        | details                                                                                                    |
|                                              | No                                                                                                    |
| » Replacement of any Equipment by Agency     | Balla De Constitue de Constitue de Constitue |
| » Name of the Equipment  Theft/Damaged Equip | ment                                                                                                    |
|                                              | No                                                                                                    |
| » Equipment theft/damage                     |                                                                                                    |
| » If Yes; Name the Equipment                 | ilo                                                                                                    |
| Lab Utilization deta                         |                                                                                                    |
| » No. of 9th Class students                  | 115                                                                                                    |
| » 9th Class students attending ICT labs      | 115                                                                                                    |
| » No. of 10th Class students                 | 140                                                                                                    |
| » 10th Class students attending ICT labs     | lab has been utilized                                                                                                    |

| » Month-1                                 | October                                 |
|-------------------------------------------|-----------------------------------------|
| » Hours1                                  | 51                                      |
| » Month-2                                 | November                                |
| » Hours2                                  | 62                                      |
| » Month-3                                 | December                                |
| » Hours3                                  | 52                                      |
| » Month-4                                 | January<br>63<br>February               |
| » Hours4                                  |                                         |
| » Month-5                                 |                                         |
| » Hours5                                  | 51                                      |
| » Month-6                                 | March                                   |
| » Hours6                                  | 61                                      |
| » Month-7                                 | April                                   |
| » Hours7                                  | 3                                       |
| Server & Node Downtime                    | details                                 |
| » Server Downtime Complaint logged date1  |                                         |
| » Server Downtime Complaint Closure date1 |                                         |
| » Server Downtime Complaint logged date2  |                                         |
| » Server Downtime Complaint Closure date2 |                                         |
| » Server Downtime Complaint logged date3  |                                         |
| » Server Downtime Complaint Closure date3 |                                         |
| » No. of Non-working days in between      | 0                                       |
| » No. of working days in downtime         | 0                                       |
| Stand alone PC downtime                   | details                                 |
| » PC downtime Complaint logged date1      |                                         |
| » PC downtime Complaint Closure date1     |                                         |
| » PC downtime Complaint logged date2      |                                         |
| » PC downtime Complaint Closure date2     |                                         |
| » PC downtime Complaint logged date3      |                                         |
| » PC downtime Complaint Closure date3     |                                         |
| » No. of Non-working days in between      | 0                                       |
| » No. of working days in downtime         | 0                                       |
| UPS downtime details                      | S                                       |
| » UPS downtime Complaint logged date1     |                                         |
| » UPS downtime Complaint Closure date1    |                                         |
| » UPS downtime Complaint logged date2     |                                         |
| » UPS downtime Complaint Closure date2    | 11.00.000.000.000.000.000.000.000.000.0 |
| » UPS downtime Complaint logged date3     |                                         |
| » UPS downtime Complaint Closure date3    |                                         |
| » No. of Non-working days in between      | 0                                       |
| » No. of working days in downtime         | 0                                       |

## Genset downtime details

| » UPS downtime Complaint logged date1         |                                                                                                    |
|-----------------------------------------------|----------------------------------------------------------------------------------------------------|
| » UPS downtime Complaint Closure date1        |                                                                                                    |
| » UPS downtime Complaint logged date2         |                                                                                                    |
| » UPS downtime Complaint Closure date2        |                                                                                                    |
| » UPS downtime Complaint logged date3         |                                                                                                    |
| » UPS downtime Complaint Closure date3        | LIMI DO I DIME COLUMNICA                                                                                                    |
| » No. of Non-working days in between          | 0                                                                                                    |
| » No. of working days in downtime             | 0                                                                                                    |
| Integrated Computer Projector down            | ntime details                                                                                                    |
| » Projector downtime Complaint logged date1   |                                                                                                    |
| » Projector downtime Complaint Closure date1  |                                                                                                    |
| » Projector downtime Complaint logged date2   |                                                                                                    |
| » Projector downtime Complaint Closure date2  |                                                                                                    |
| » Projector downtime Complaint logged date3   |                                                                                                    |
| » Projector downtime Complaint Closure date3  | A CONTRACT OF THE CONTRACT                                                                                                    |
| » No. of Non-working days in between          | 0                                                                                                    |
| » No. of working days in downtime             | 0                                                                                                    |
| Printer downtime detail                       | S                                                                                                    |
| » Printer downtime Complaint logged date1     |                                                                                                    |
| » Printer downtime Complaint Closure date1    |                                                                                                    |
| » Printer downtime Complaint logged date2     |                                                                                                    |
| » Printer downtime Complaint Closure date2    |                                                                                                    |
| » Printer downtime Complaint logged date3     |                                                                                                    |
| » Printer downtime Complaint Closure date3    | - / - I - II - II - I - I - I - I - I -                                                                                                    |
| » No. of Non-working days in between          | 0                                                                                                    |
| » No. of working days in downtime             | 0                                                                                                    |
| Interactive White Board (IWB) dow             | vntime details                                                                                                    |
| » IWB downtime Complaint logged date1         |                                                                                                    |
| » IWB downtime Complaint Closure date1        |                                                                                                    |
| » IWB downtime Complaint logged date2         |                                                                                                    |
| » IWB downtime Complaint Closure date2        | The second second secon |
| » IWB downtime Complaint logged date3         | o                                                                                                    |
| » IWB downtime Complaint Closure date3        |                                                                                                    |
| » No. of Non-working days in between          | 0                                                                                                    |
| » No. of working days in downtime             | 0                                                                                                    |
| Servo stabilizer downtime                     | details                                                                                                    |
| » stabilizer downtime Complaint logged date1  |                                                                                                    |
| » stabilizer downtime Complaint Closure date1 |                                                                                                    |
| » stabilizer downtime Complaint logged date2  |                                                                                                    |
| » stabilizer downtime Complaint Closure date2 |                                                                                                    |

| » stabilizer downtime Complaint logged date3  |                                        |
|-----------------------------------------------|----------------------------------------|
| » stabilizer downtime Complaint Closure date3 |                                        |
| » No. of Non-working days in between          | 0                                      |
| » No. of working days in downtime             | 0                                      |
| Switch, Networking Components and other peri  | pheral downtime details                |
| » peripheral downtime Complaint logged date1  |                                        |
| » peripheral downtime Complaint Closure date1 | ************************************** |
| » peripheral downtime Complaint logged date2  |                                        |
| » peripheral downtime Complaint Closure date2 |                                        |
| » peripheral downtime Complaint logged date3  |                                        |
| » peripheral downtime Complaint Closure date3 |                                        |
| » No. of Non-working days in between 0        |                                        |
| » No. of working days in downtime             | 0                                      |

Signature of Head Master Mistress with Seal